## COLLADA to WebGL

Experimenting using COLLADA to bring content from Unity to WebGL using Turbulenz and Fl4re exporter

> Rémi Arnaud remi@acm.org

#### Content creation

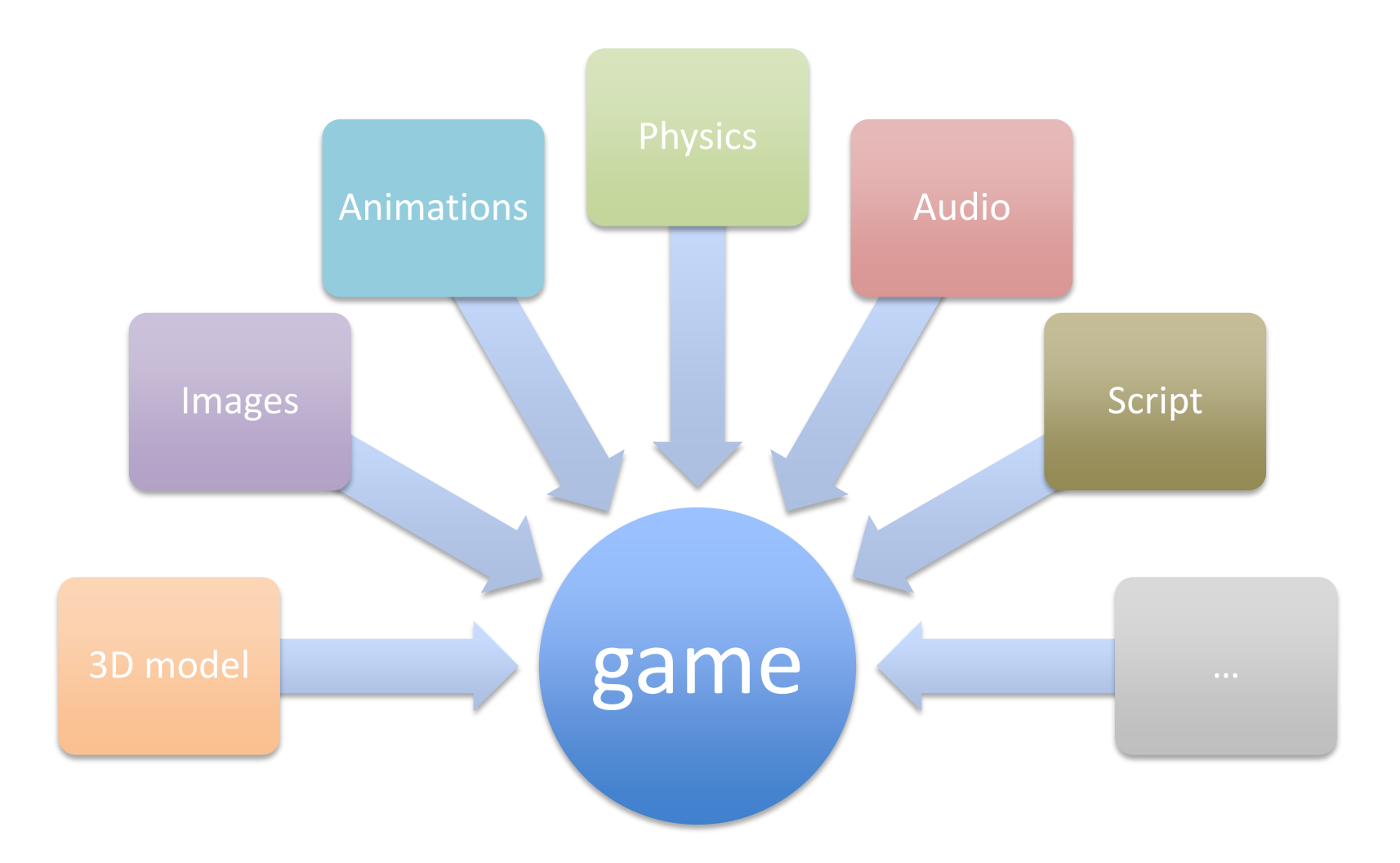

# Content 'Pipeline'

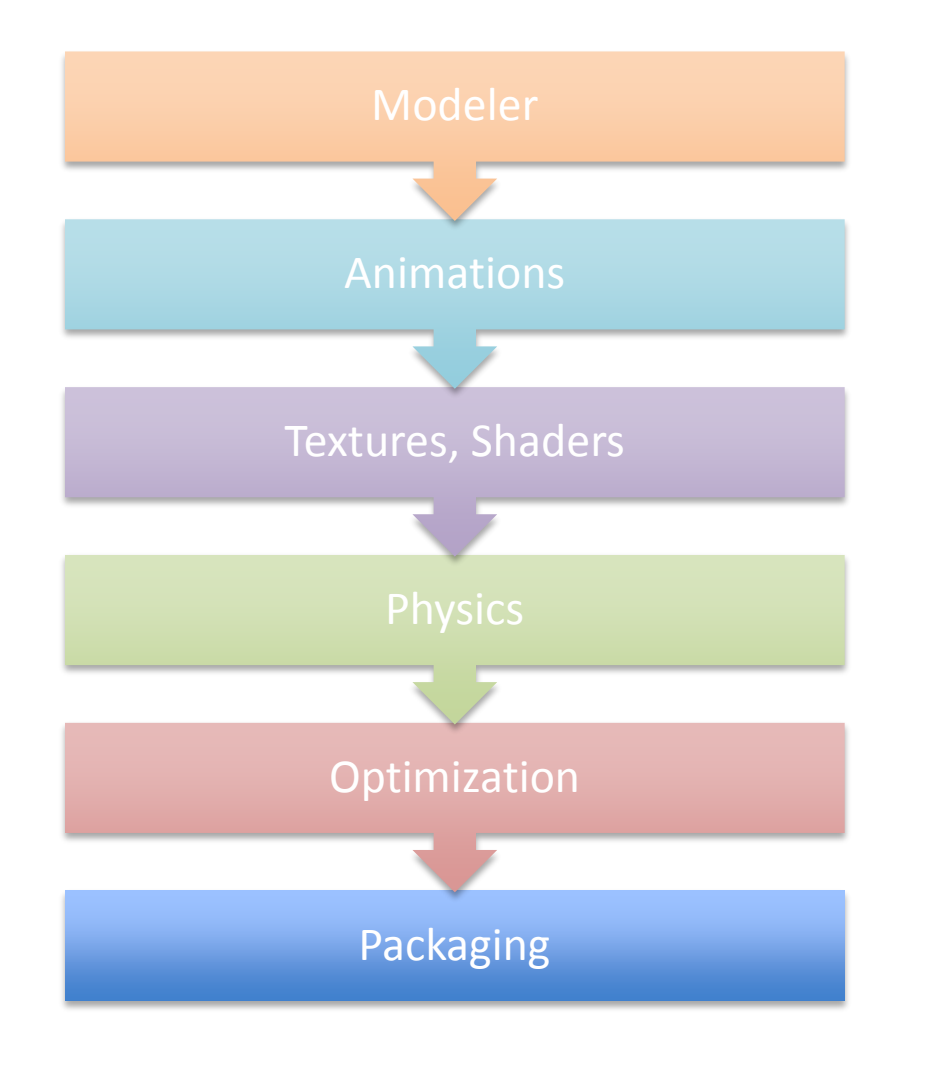

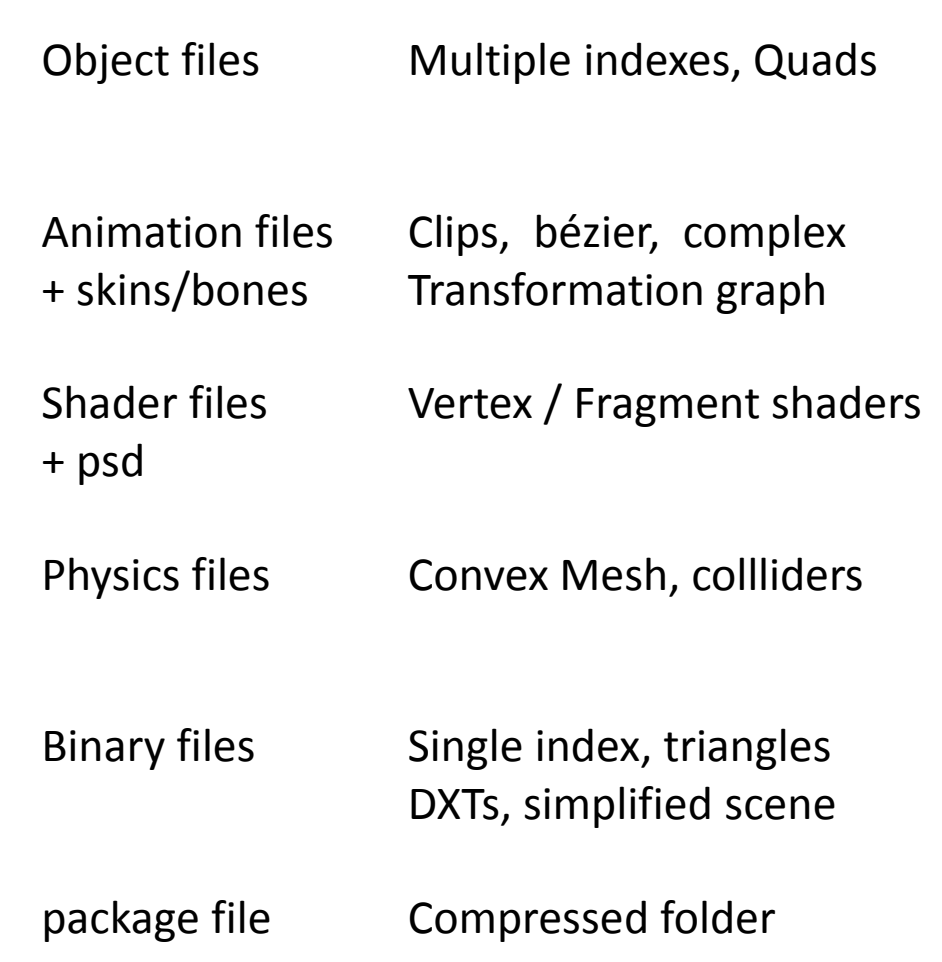

# COLLADA – intermediate format

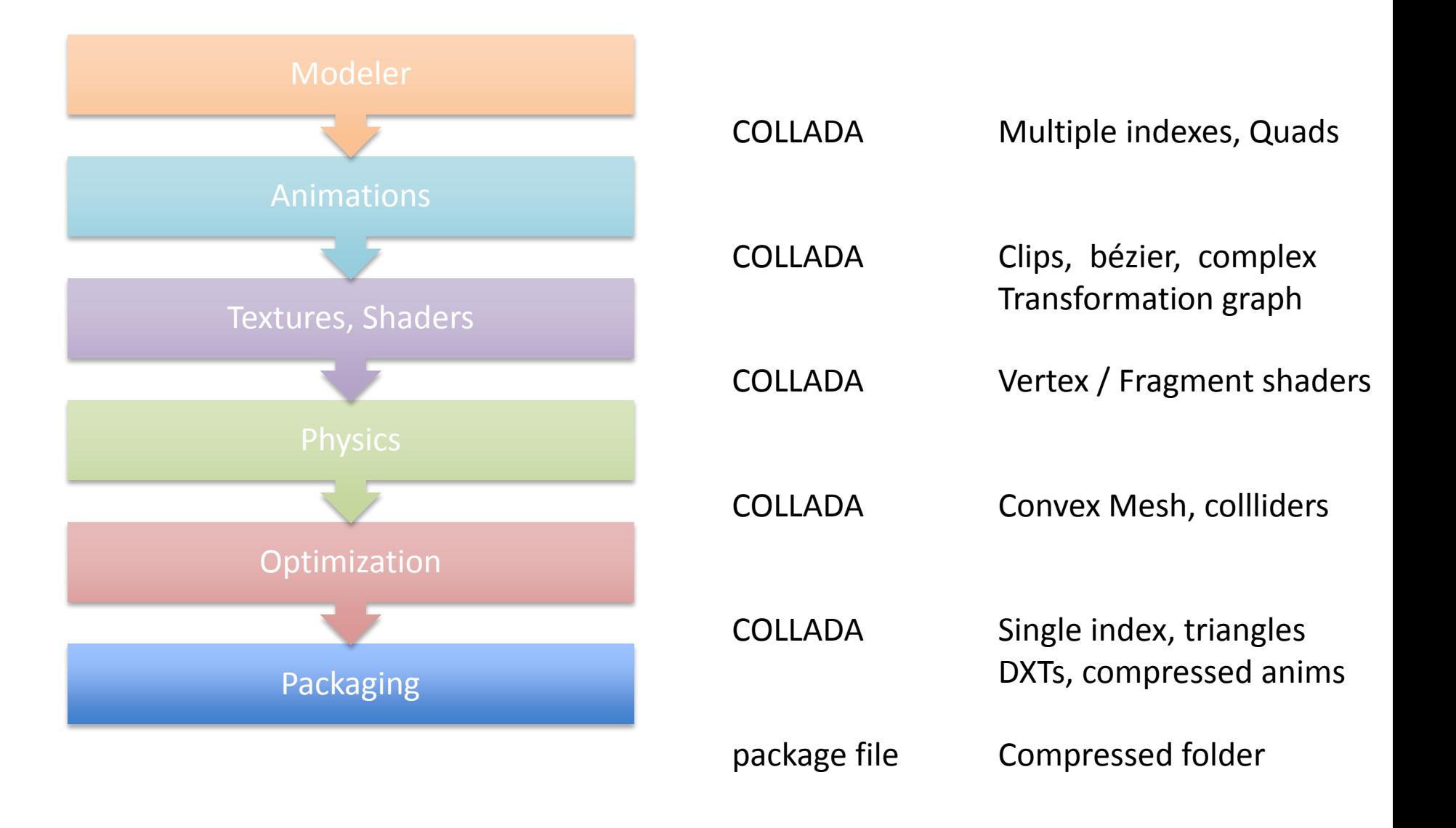

# COLLADA Refinery (2007)

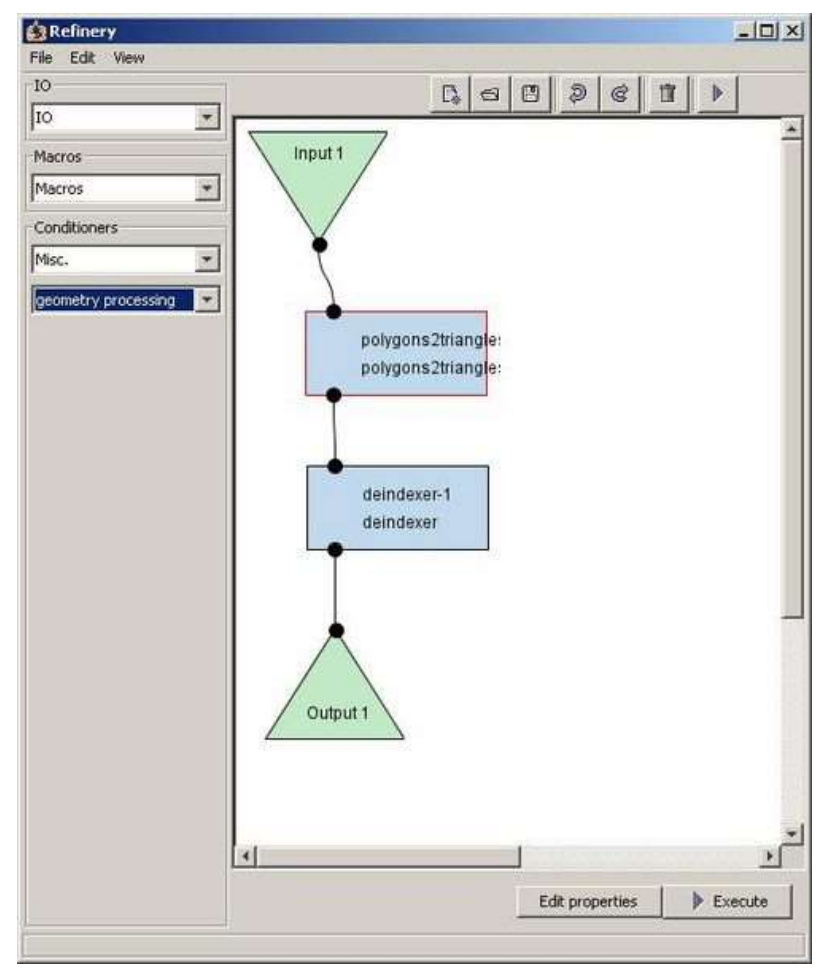

COLLADA Refinery 2.0.3 conditionners

Axisconverter Compress Transforms Stipper Image conversion Axis transform Coherencytest **\*\* Use this !!** Copyrighter Deindexer **Triangulate** Vertex cache optimization Optimizer Packager

https://collada.org/mediawiki/index.php/COLLADA\_Refinery

# COLLADA interchange?

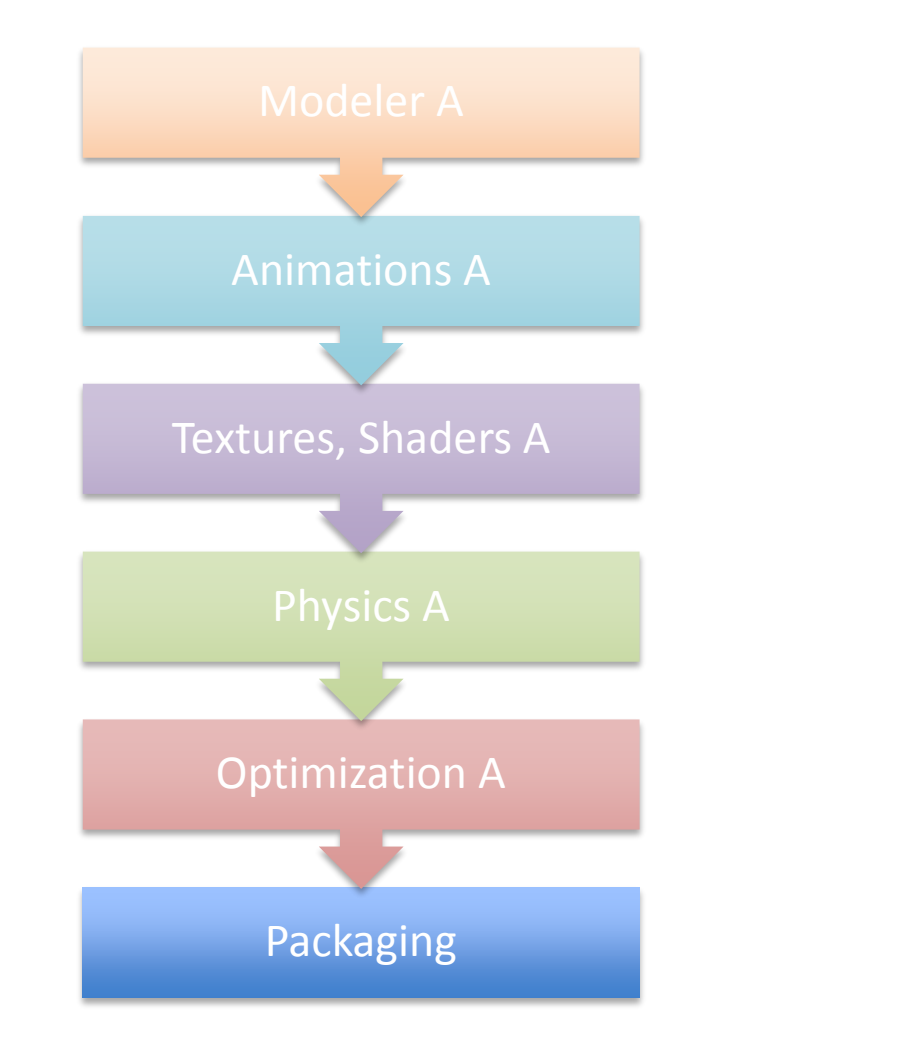

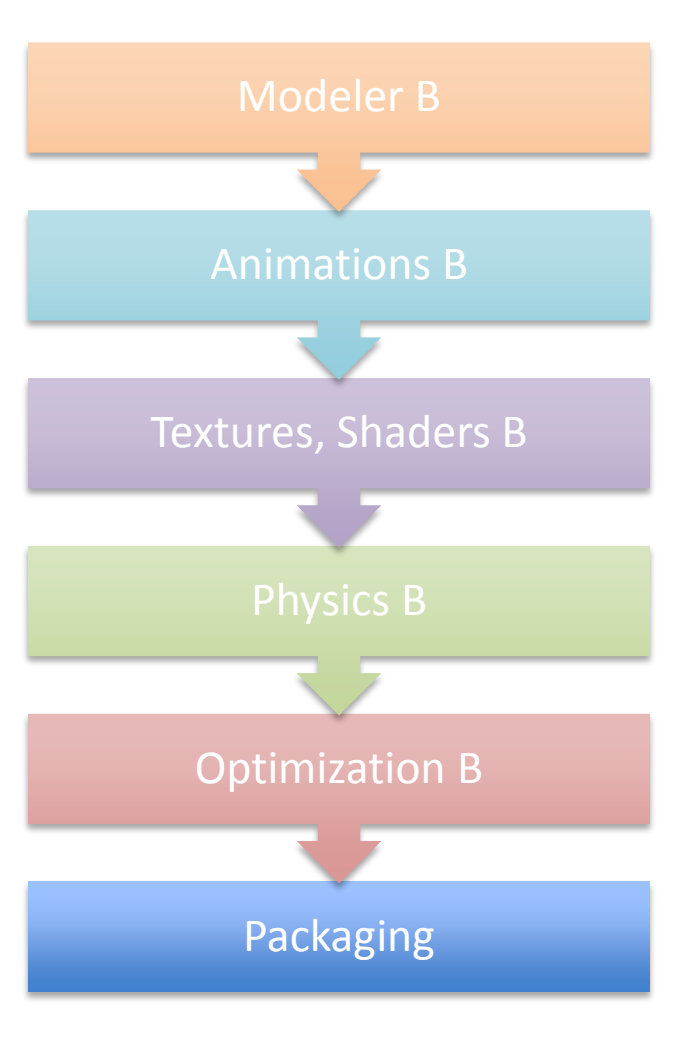

# COLLADA interchange?

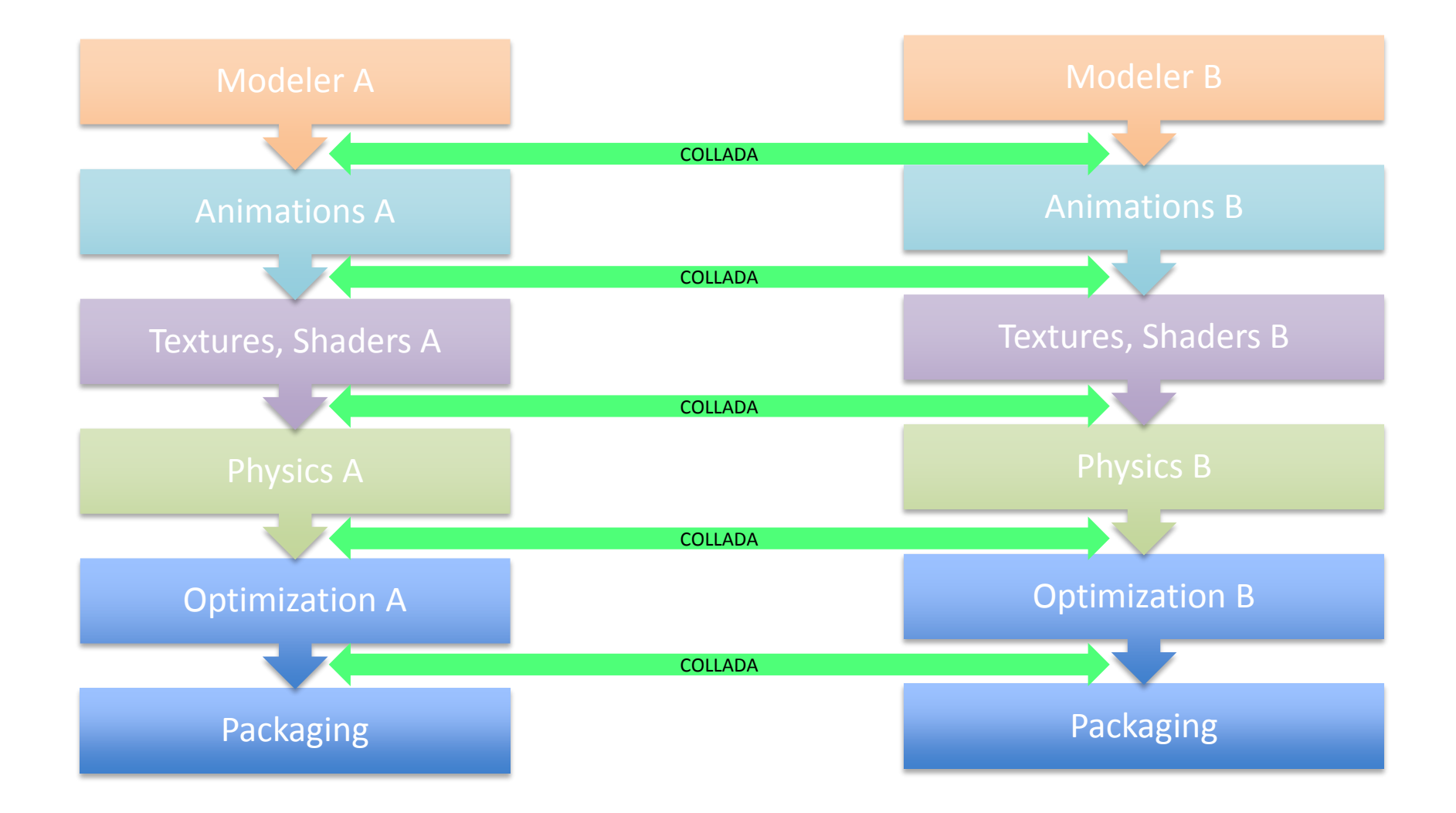

## COLLADA interchange?

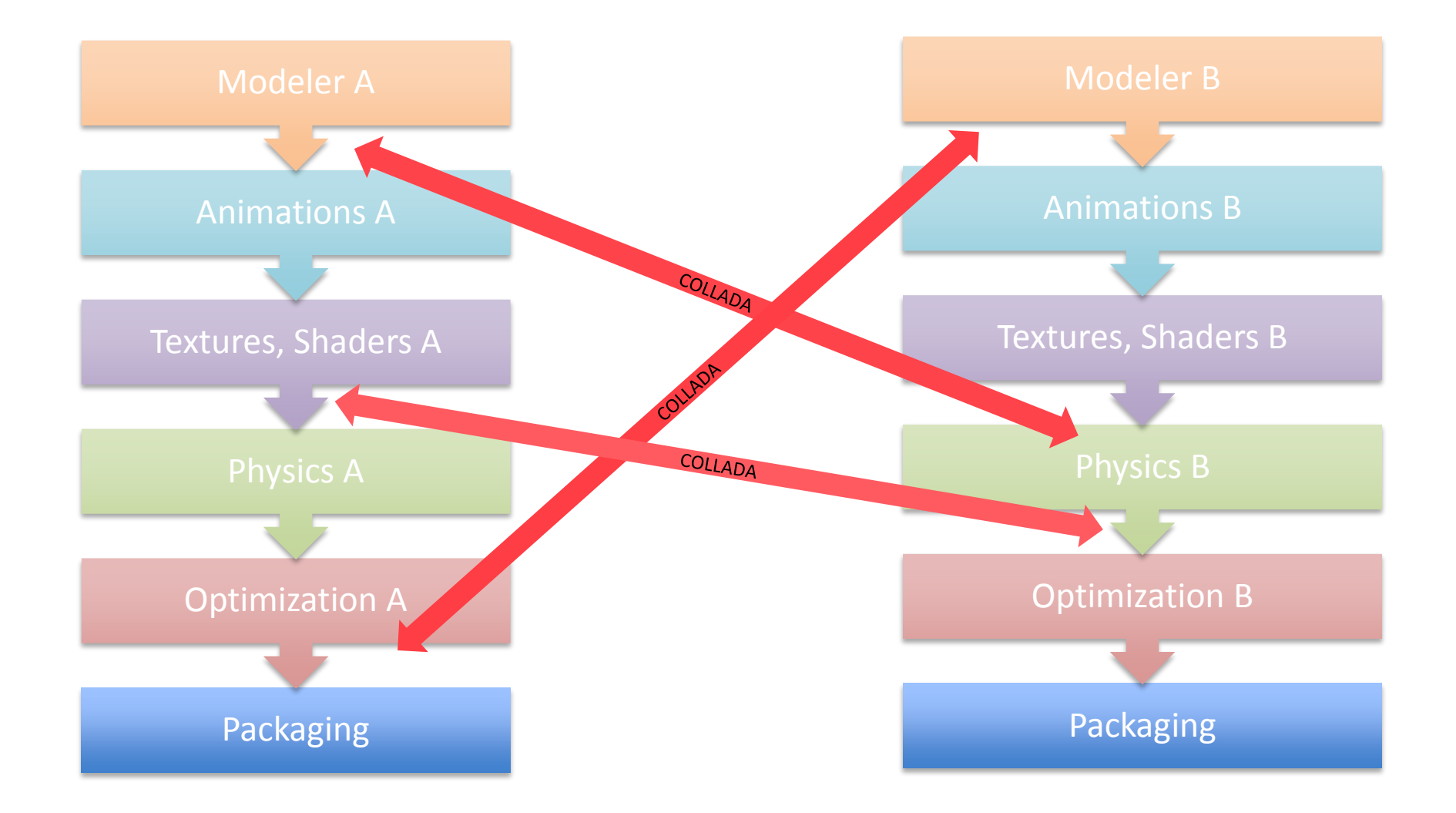

#### COLLADA loader?

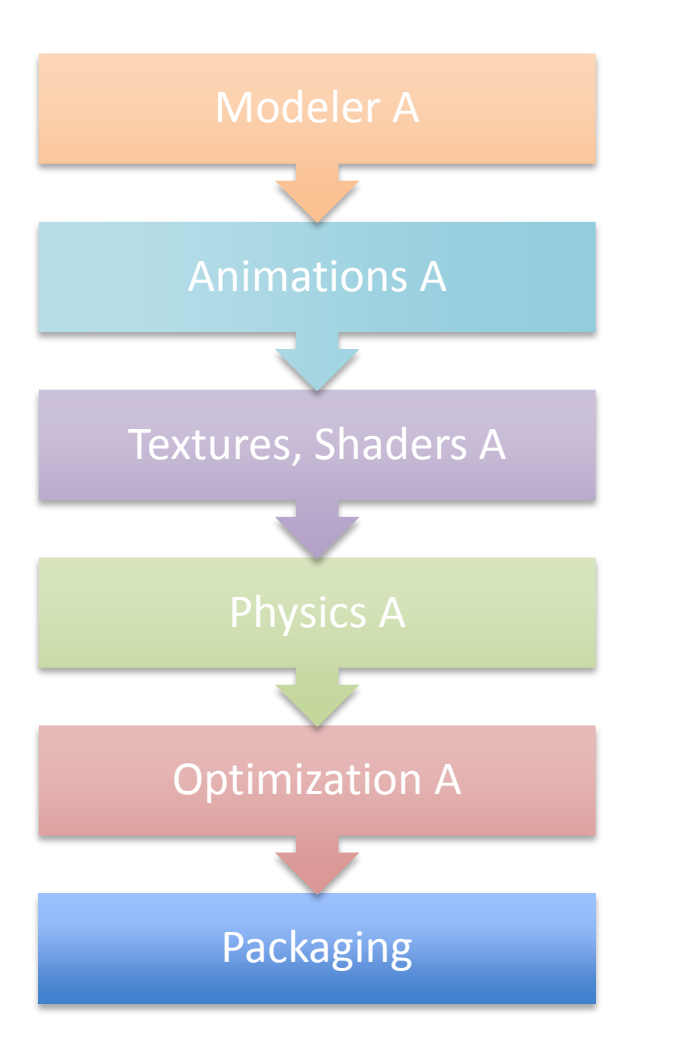

## COLLADA loader?

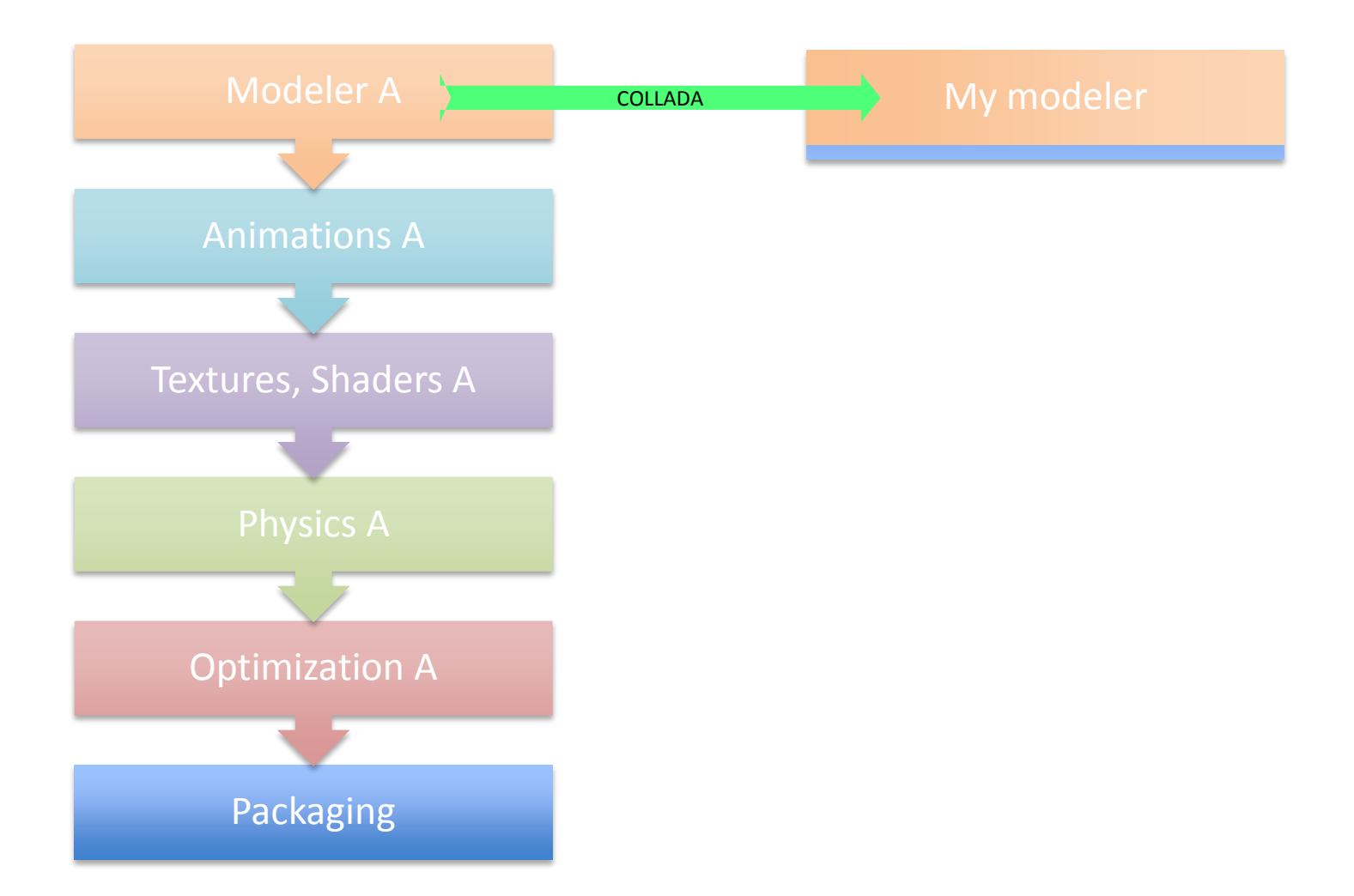

# COLLADA loader?

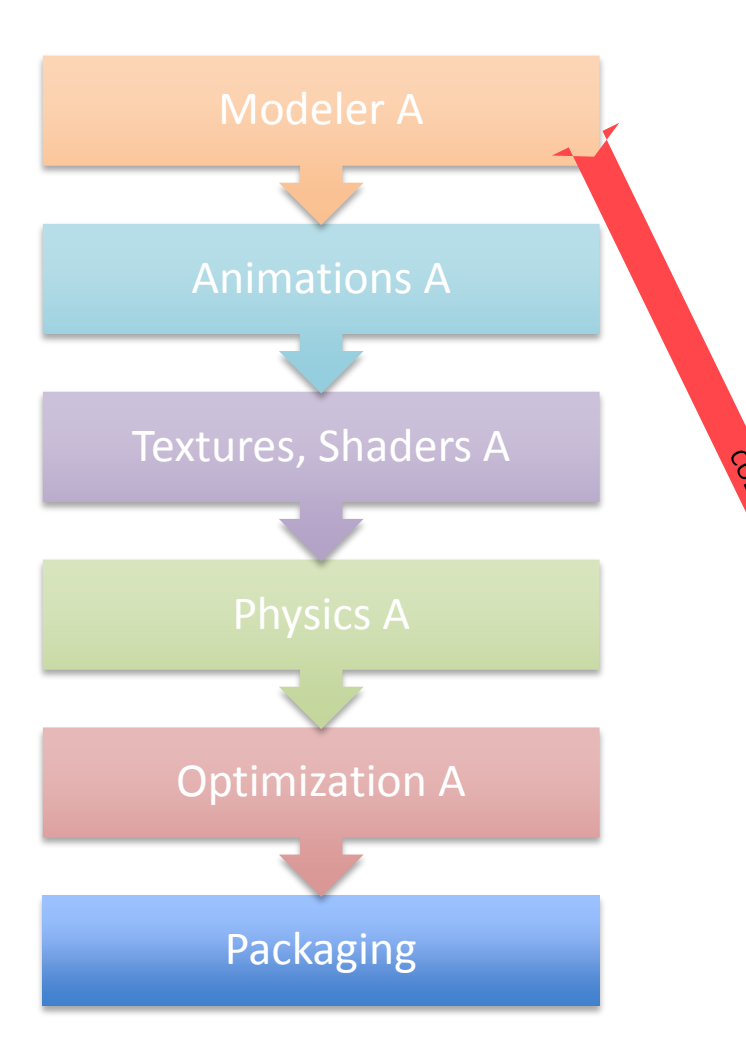

Polygons multiple indexes image format mesh optimization, split complex transform hierarchy no shader programs no collision volumes verbose text (xml) parsing

My game

# COLLADA – more tools available?

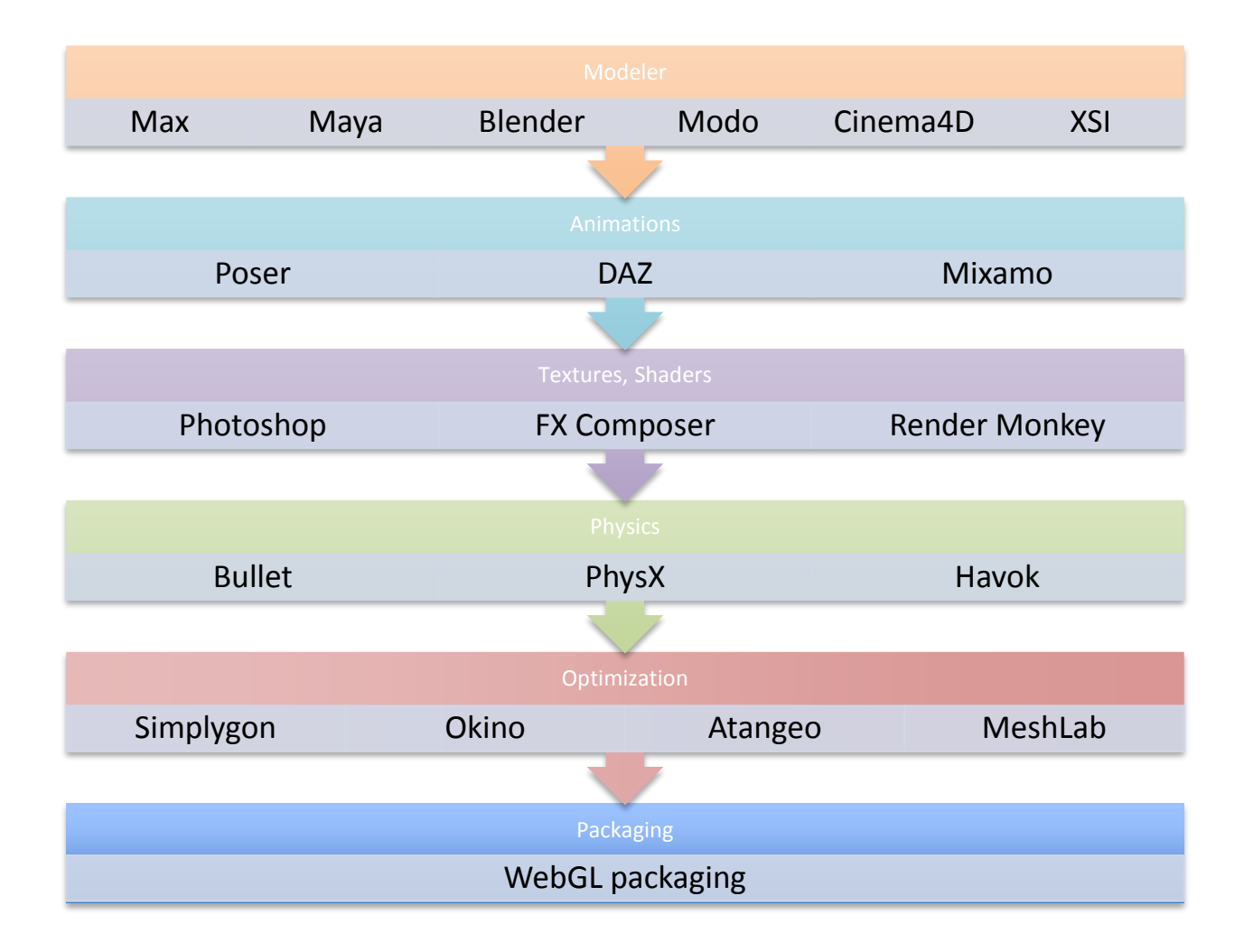

# Unity Editor

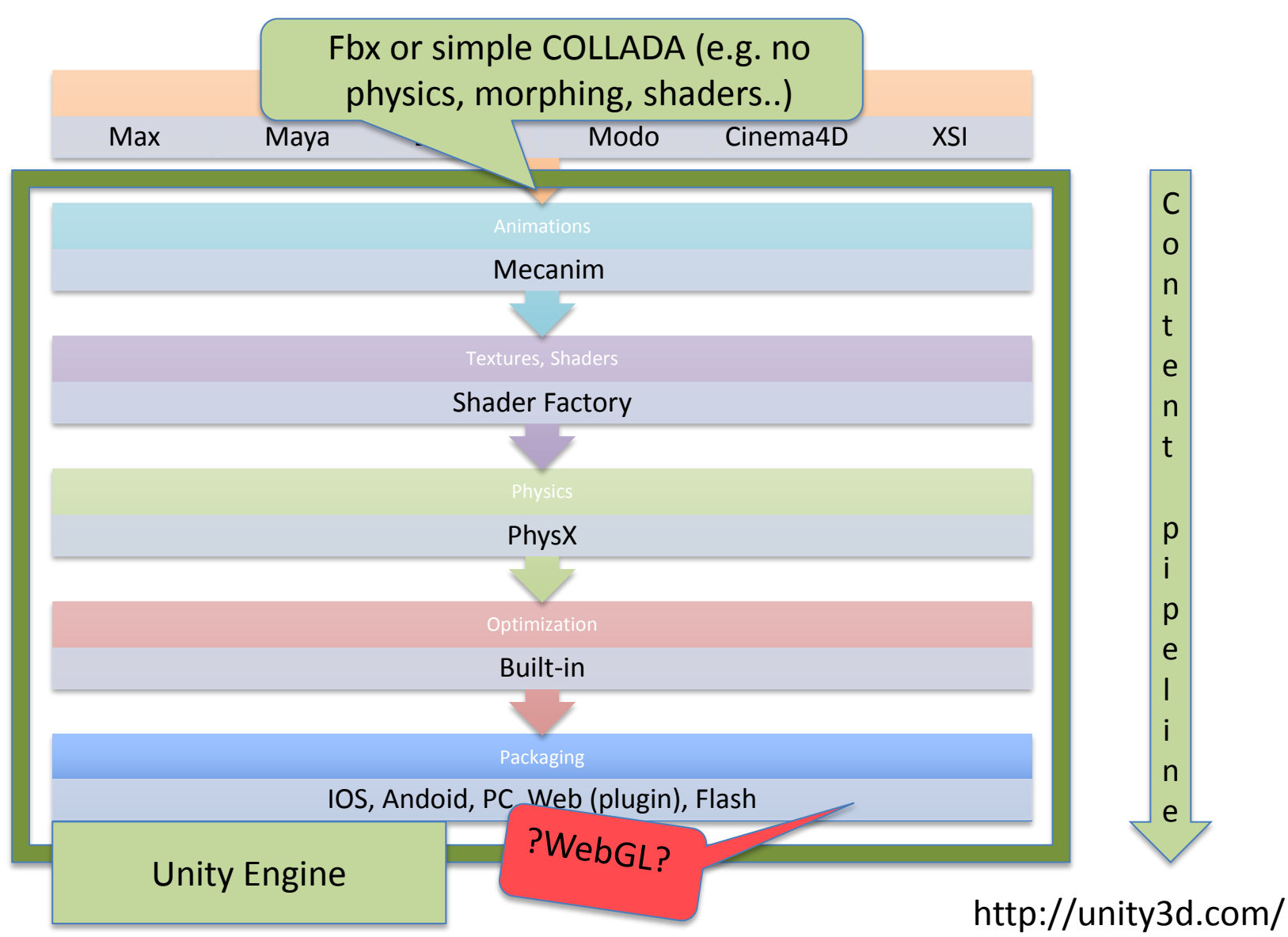

# Turbulenz SDK (WebGL)

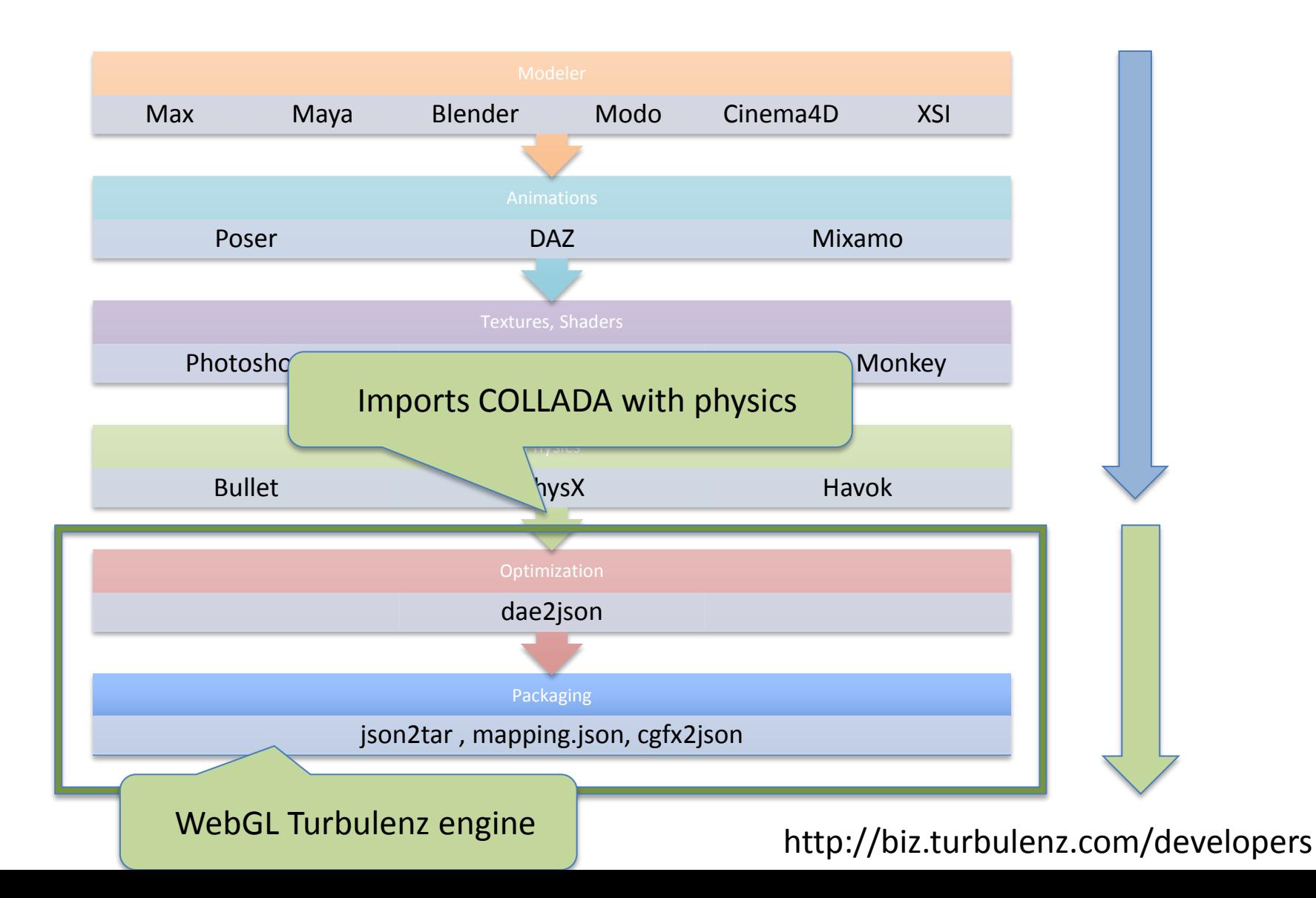

# Unity Editor -> WebGL Turbulenz using COLLADA !

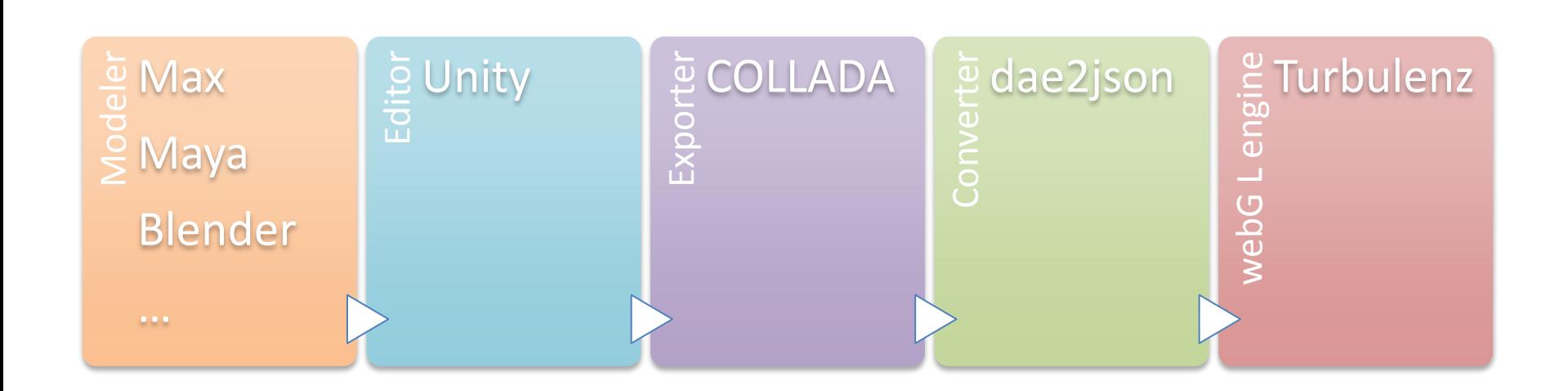

http://u3d.as/content/fl4re/collada-dae-exporter-for-unity/3cC

# WIP: Unity Editor -> WebGL using COLLADA and glTF

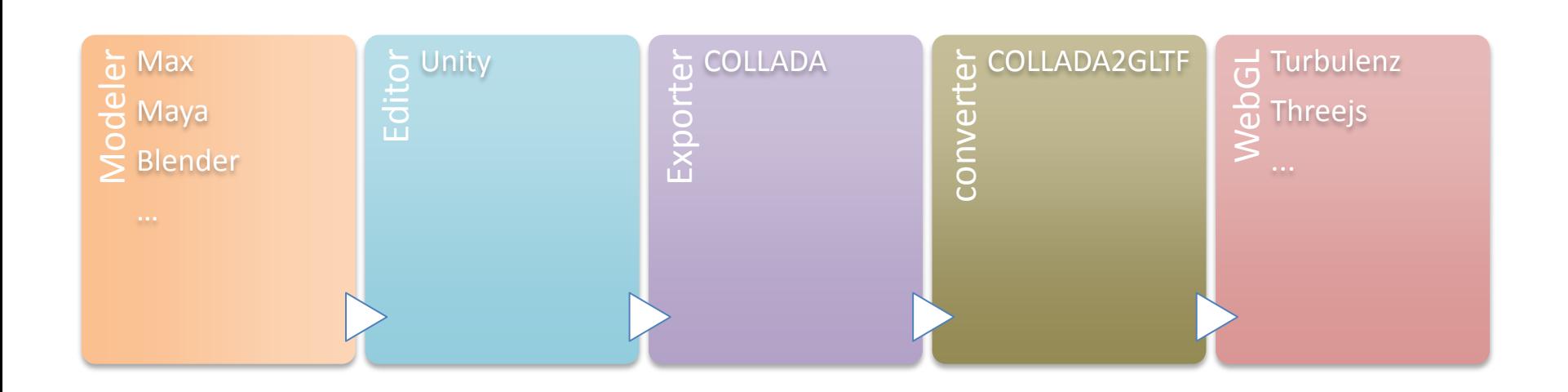

https://github.com/KhronosGroup/glTF

# WIP: Unity Editor -> WebGL using COLLADA , glTF and REST3D

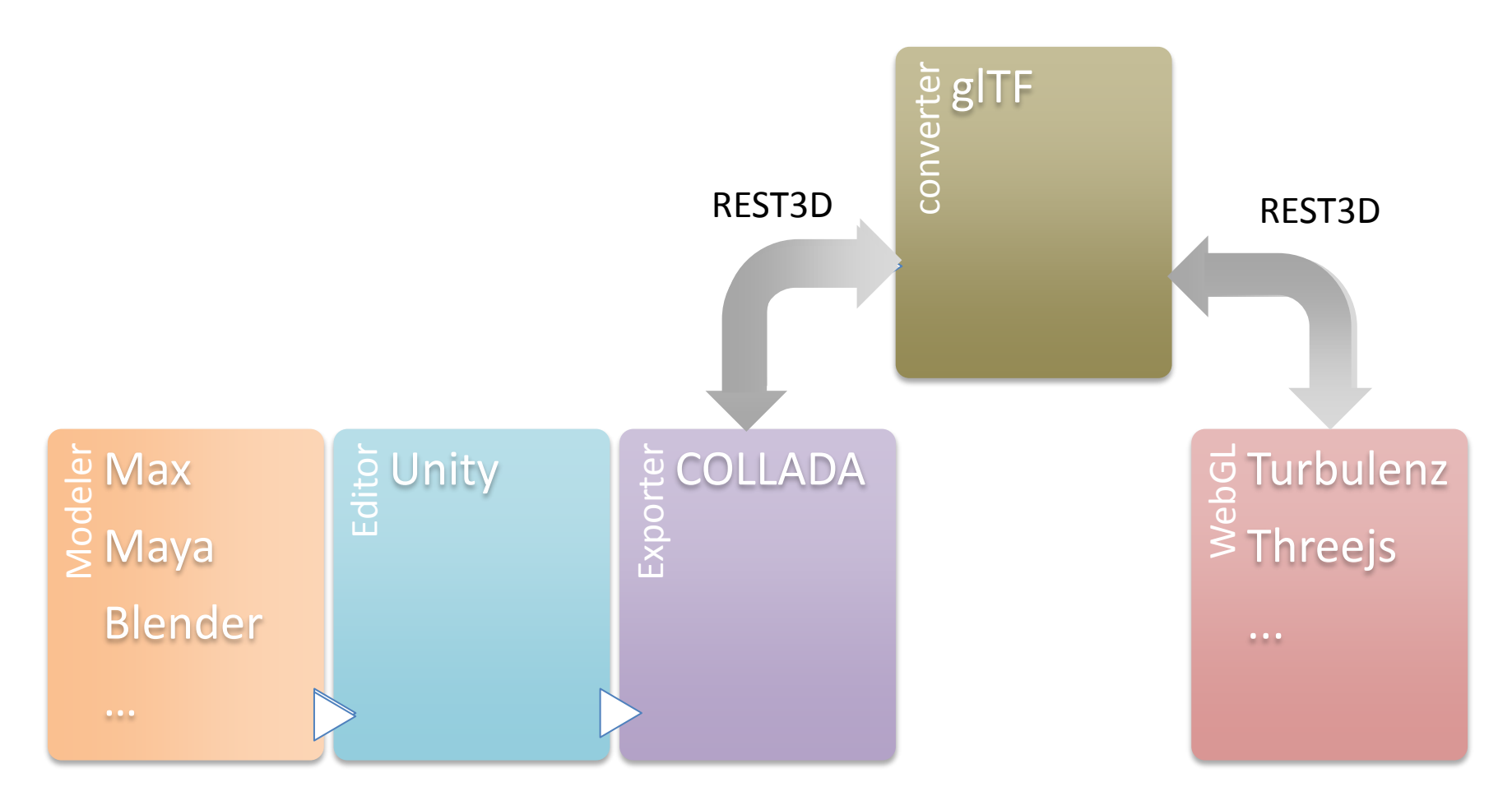

http://rest3d.org

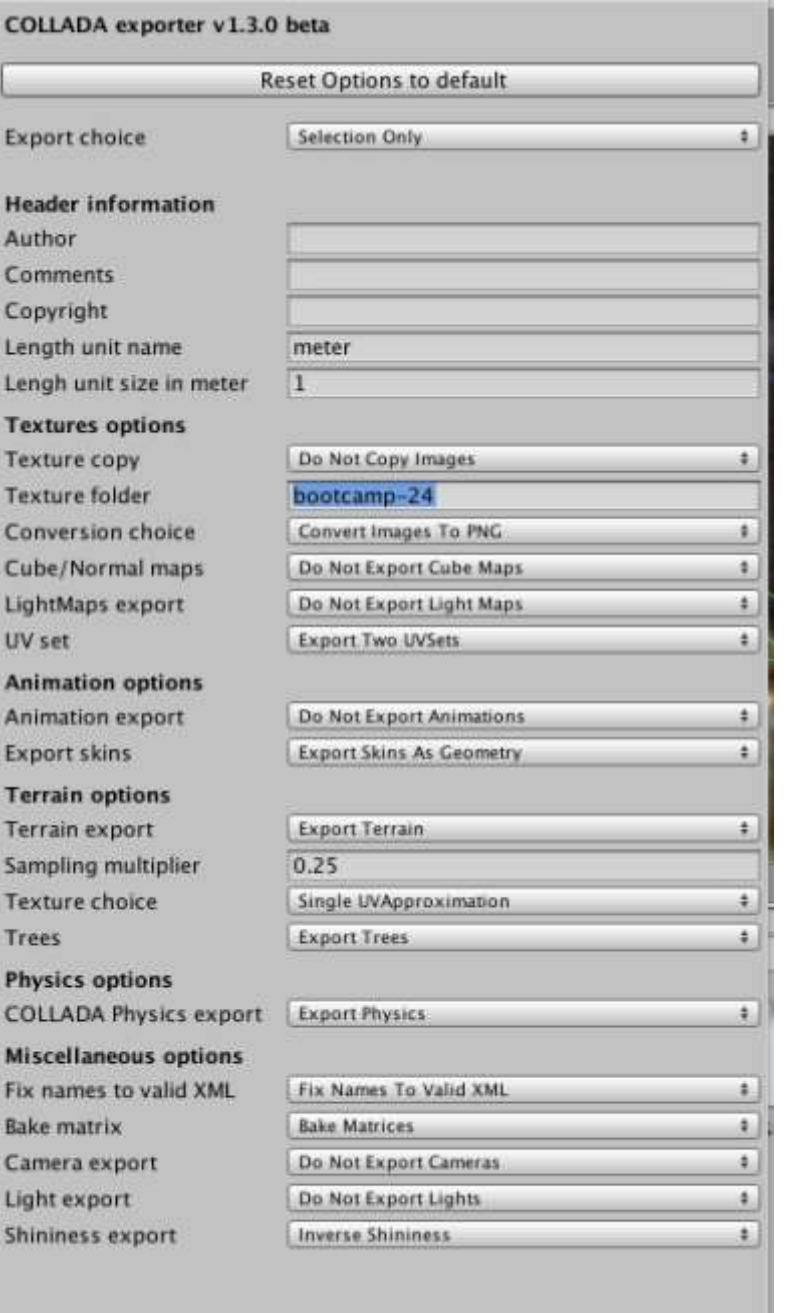

**Export!** 

#### Exporter UI

*sture* (ture) nversi

**itmap** htmap  $B = |B|$ set

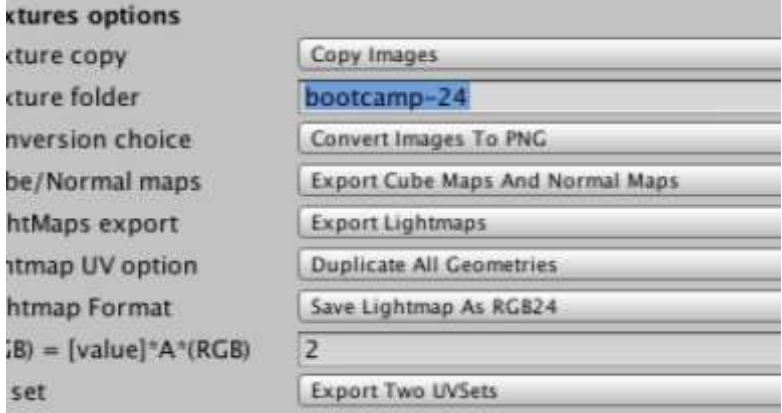

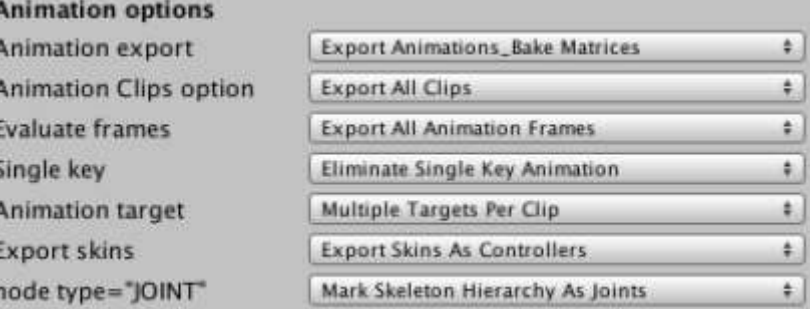

#### Animated Skinned mesh

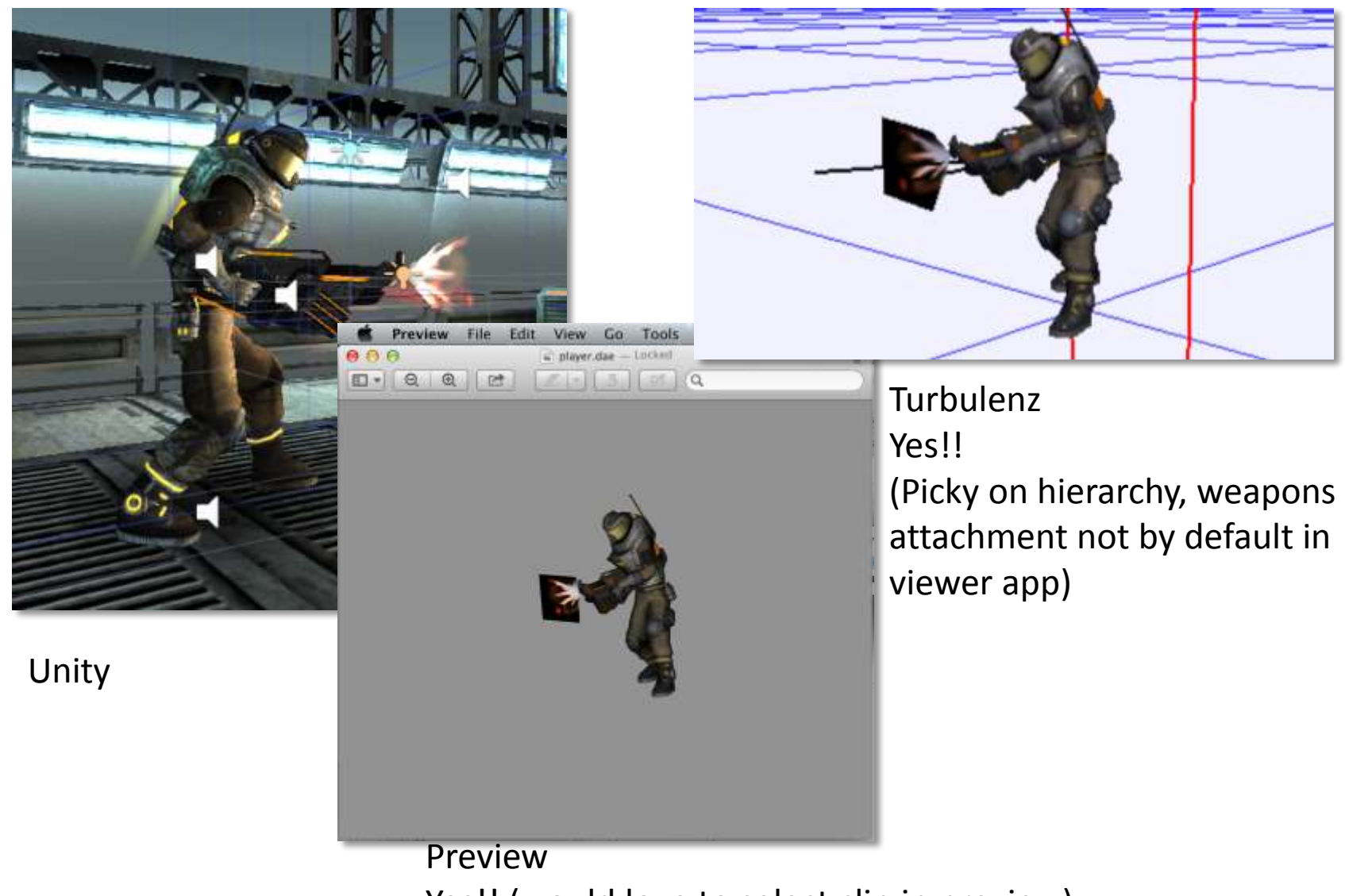

Yes!! (would love to select clip in preview)

# Physics ?

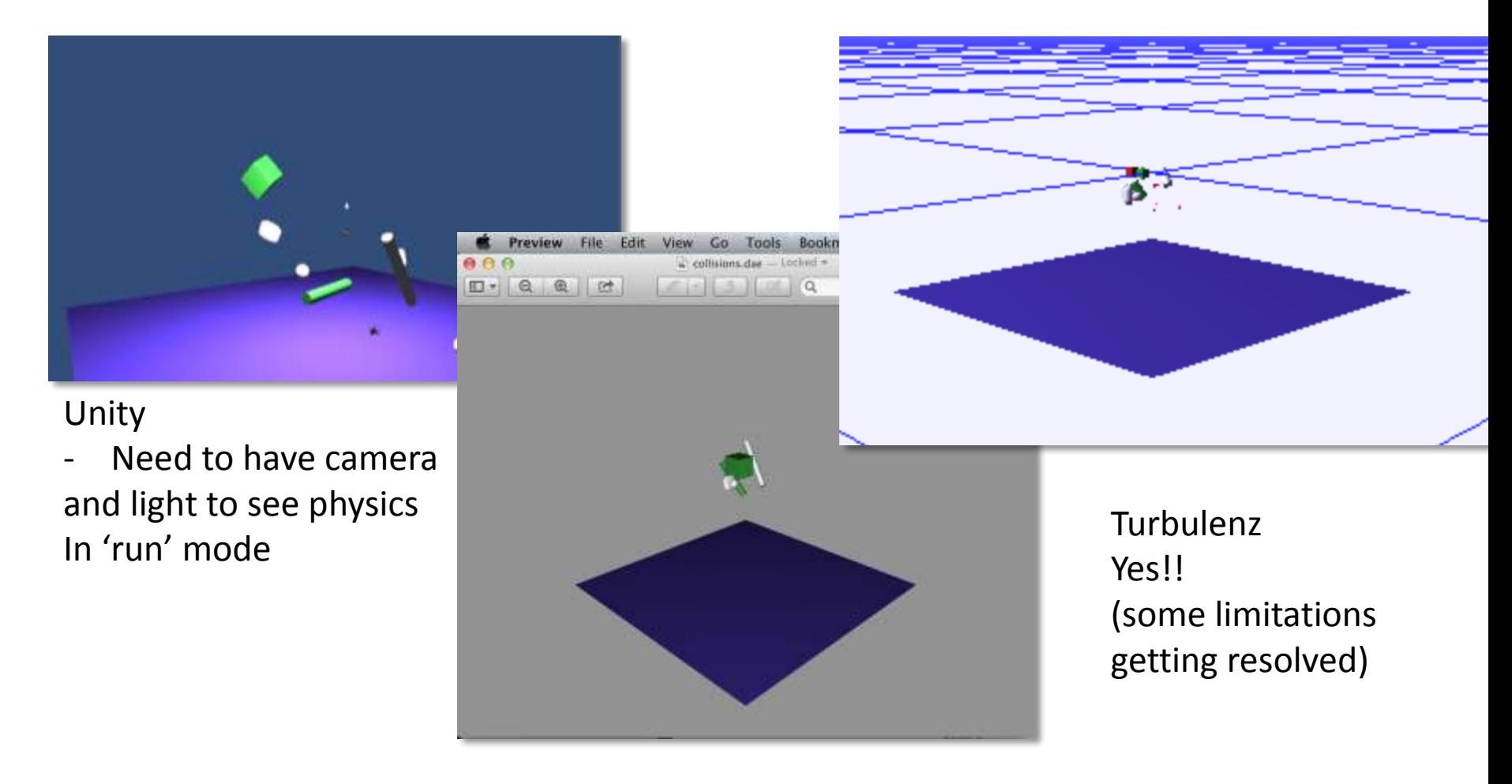

Preview - No physics  $\odot$ 

# Lightmap (glow) ?

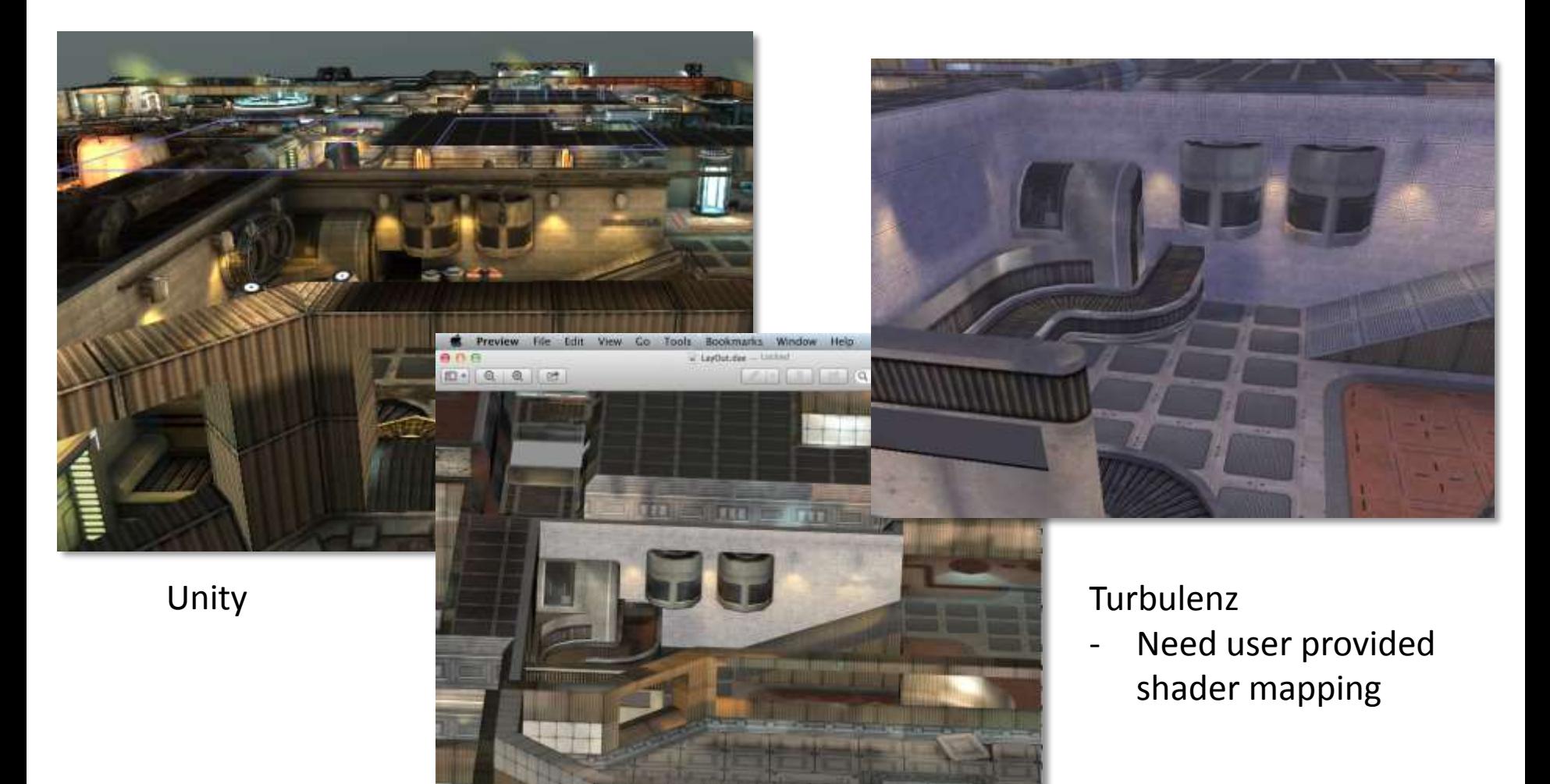

Preview

#### animations?

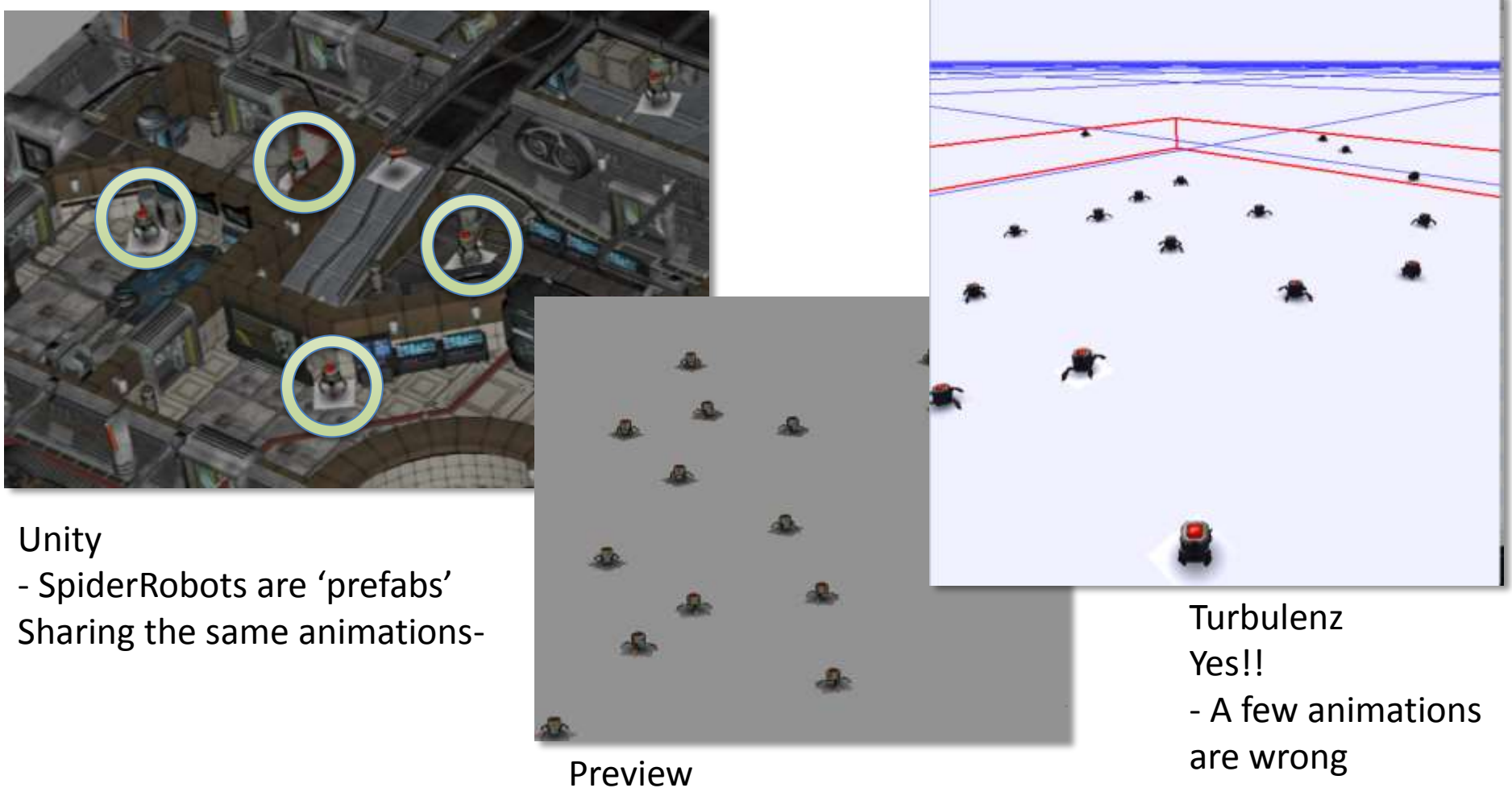

Works only if animations

are shared!

# Summary

- Unity -> COLLADA -> Turbulenz
	- COLLADA fulfill its promises:
		- game developer can combine tools from different vendors
	- Turbulenz does a great job importing COLLADA
		- Remaining issues are being worked on
	- glTF / REST3D
		- Those technologies will make it even easier and more efficient to bring COLLADA to WebGL apps

# Thank you

#### • Links

[http://biz.turbulenz.com/developers](https://collada.org/mediawiki/index.php/COLLADA_Refinery) [https://collada.org/mediawiki/index.php/COLLADA\\_Refinery](https://collada.org/mediawiki/index.php/COLLADA_Refinery) <http://unity3d.com/unity/download/> <http://u3d.as/content/fl4re/collada-dae-exporter-for-unity/3cC> <https://github.com/KhronosGroup/glTF> <http://rest3d.org>

• Questions?

remi (at) acm (dot) com